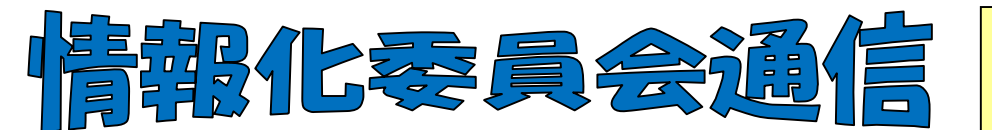

2010年度 第2号 図書館部会情報化委員会 2010 年10月5日発行

## 今回の通信では、皐月Ⅱの快適な運用のための重要なお知らせをします。

### 必ず自校の状況を確認し、実行してください。通信は大切に保存ください。

Windows XP サービスパック2※をお使いの方へ

各地区担当の情報化委員へ問診票を提出してくださった図書館で ウィンドウズXPのバージョンを記載していただきましたが、いく つかの学校で Windows X P·サービスパック2を使用していることが わかりました。サービスパック2は今年の7月13日をもってサポ ート終了となっております。

そこで、サポート期限が2014年4月8日まである WindowsXP・ サービスパック3にアップデートしていただき、今後も更新プログ ラムなどのサポートが受けられるようにしてください。

※サービスパックとは、 更新プログラムをある時 点でまとめ、ウィンドウ ズの機能変更や新機能の 追加なども含めて行う 「大規模な更新プログラ ム」です。提供順にSP 1、SP2と番号がつき、 XPでは現在SP3まで が提供されています。

#### ■ Windoos Xpのバージョンを確認する方法

スタートボタン→コントロールパネル→(パフォーマンスとメンテナンス)→システム→プロパティで確認 (問診票の裏面を参照)

#### ■バージョンアップの方法

①スタートボタン→すべてのプログラムの一覧より [Windows Update] をクリックする。 ②[更新プログラムの確認] をクリックする。

③重要な更新プログラムが提供されたことを示すメッセージ、または重要な更新プログラムの確認 を求めるメッセージが表示された場合は、メッセージをクリックして確認し、重要な更新プログラ ムを選択してインストールする。

※インストールができないときは各学校の情報管理担当の職員に相談するか、各地区担当の情報化 委員にご相談ください。

■ サポートが受けられなくなるデメリット マイクロソフト社はウィンドウズに問題が 発見されると、それを修正する「更新プログ ラム」を作製し、インターネットで配布しま す。一番多いのが、コンピューターウイルス に感染するきっかけとなる「脆弱(ぜいじゃ く)性」と呼ばれるセキュリティー上の欠陥 を修正するものです。そのため、サポートが 終了すると新しい更新プログラムの作製と配 布が無くなります。それ以降に新しい脆弱性 が発見されてもそのままとなり、パソコンは ウイルスに感染する危険性が高くなります。

#### ■ 皐月Ⅱへの影響

・皐月Ⅱを稼働する上でも、データベースの バックアップなどで他の保存用媒体を使うた めウィルスの危険性には十分注意が必要で す。なお、インターネットに接続していない パソコンでもUSBクリップなどを通してパ ソコン内にウィルスが入っている可能性があ ります。

・情報化委員会へ出されているエラーの中に はwindowsが原因のものもあります。 対処方法を迅速に行うためにも、各OSの更 新は随時行うようにしてください。

# 知っておきたい皐月Ⅱ情報

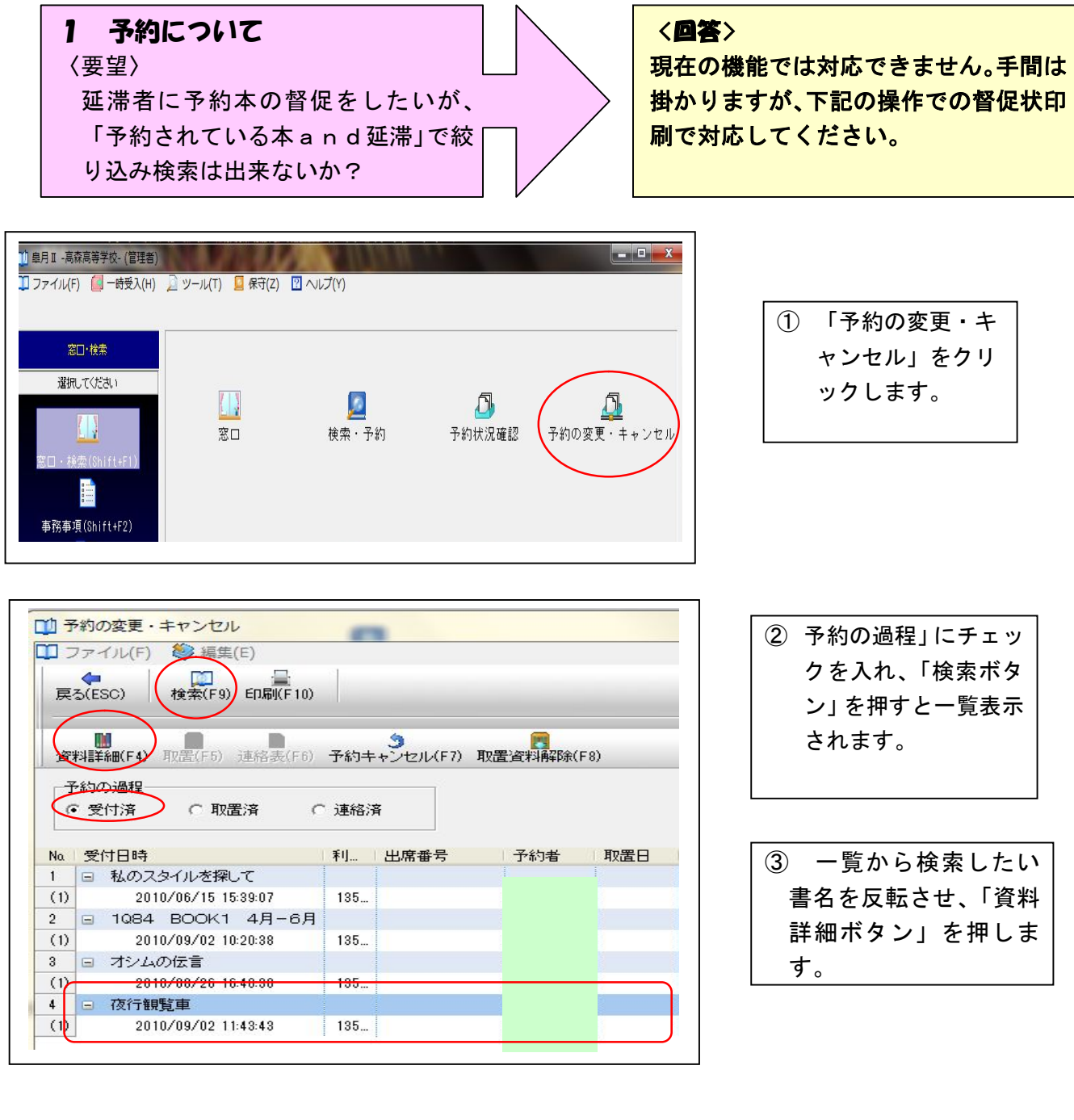

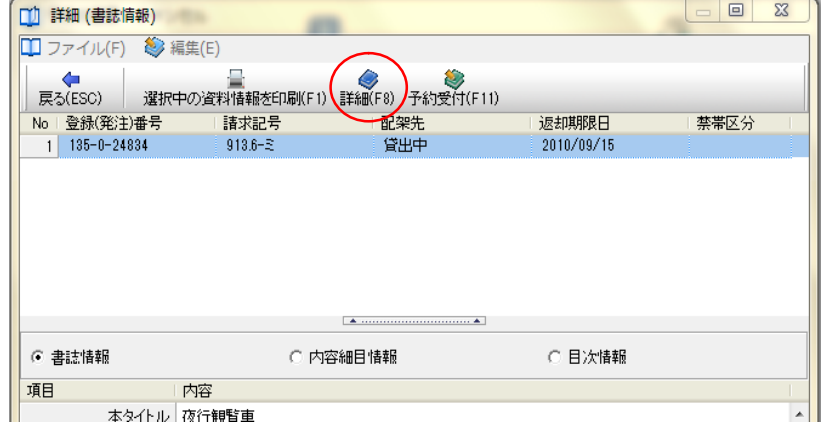

④ さらに詳細ボタンを 押すと、「督促状」ボタ ンが表示されるので、印 刷してください。

# 2 窓口・貸出画面について 〈要望〉 貸出画面の下半分にスペースがある。文

字などを大きく、窓も画面いっぱいに表 示したい。

〈回答〉

皐月Ⅱの初期設定では、窓部分が画面 の上半分程度になっていますが、以下の やり方である程度スペースを広げるこ とは可能です。お試しください。

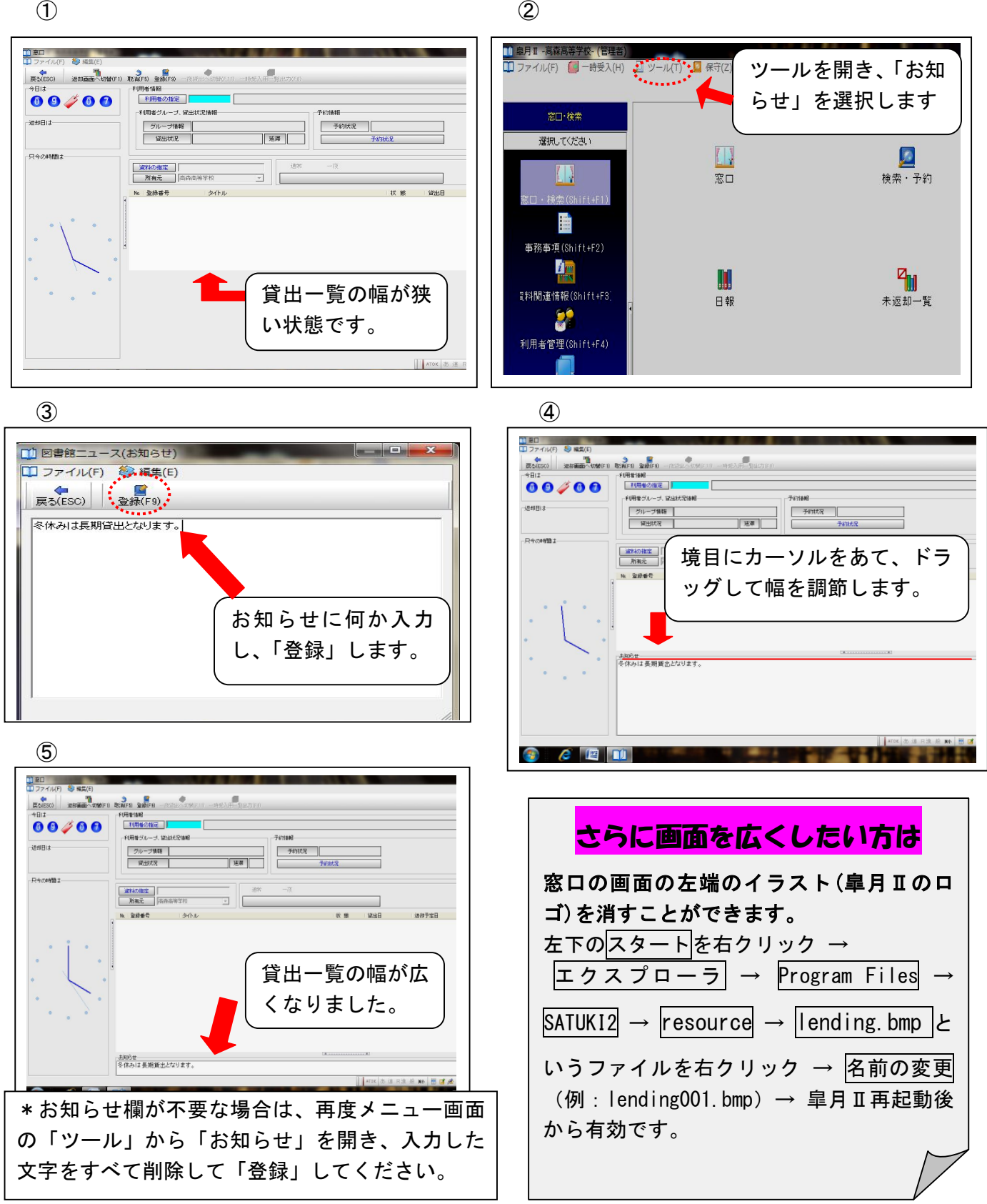

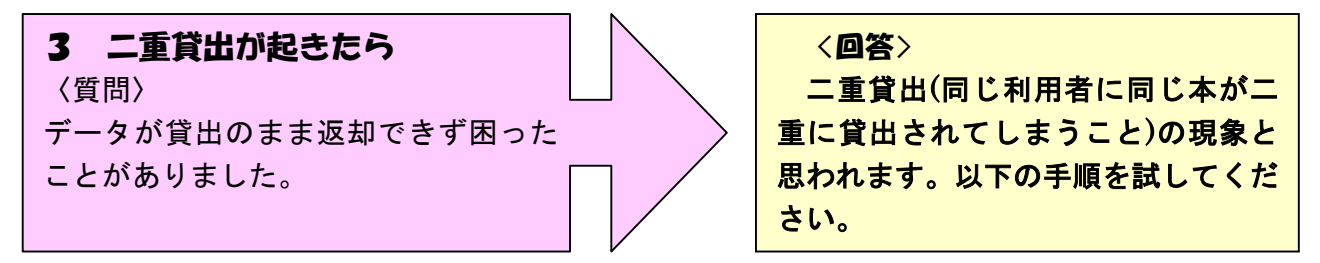

この現象が起きたら、その本とは別の本を一緒に貸出手続きをとり、登録します。その後返却処 理をすると解消していることが多いです。この方法で解決しない場合は、各地区担当の情報化委員 までお知らせください。

総会時に(株)ナトー・コンピュータから配布された Q&A 集には「二重貸出が起こったら、当社サ ポートまで」とありますが、個別に契約されていない学校は情報化委員までご連絡ください。

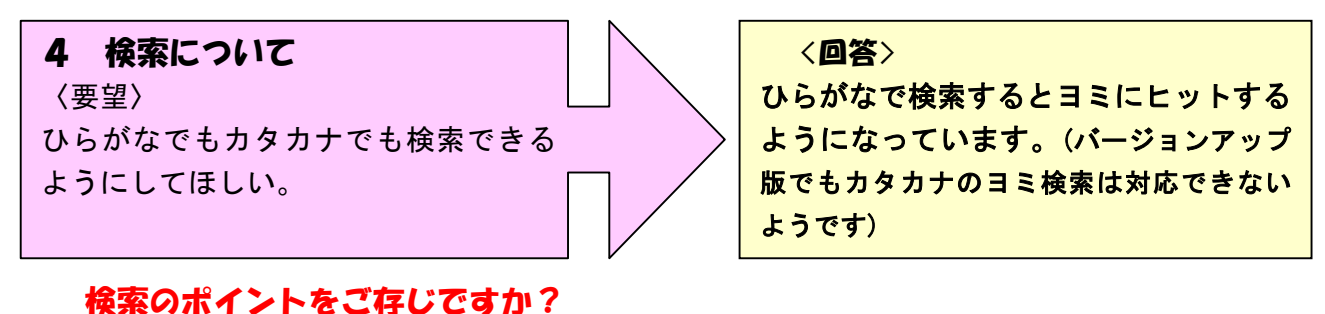

## データ入力の際カタカナでヨミを入れていますが、検索をするときにはひらがなでないとヨミのデ ータにヒットしないことをご存じですか? ある学校で試行した例を挙げます。

- ☆ 例1:『バッテリー』は書名自体がカタカナのため、「バッテリー」でも検索可能。
- ☆ 例2:『蒼穹の昴』は「スバル」で検索してもヒットしない。「すばる」ならば検索可能。
- ☆ 例3:たばこ関連の本を探す際、「たばこ」では27件、「タバコ」では17件、「煙草」では1件ヒットしま した。
- ☆ 例4:同じく「手作り」を試しました。「手作り」16件、「てづくり」12件、「てずくり」25件、「手づくり」15 件、「テヅクリ」「テズクリ」ともに0件がヒットしました。

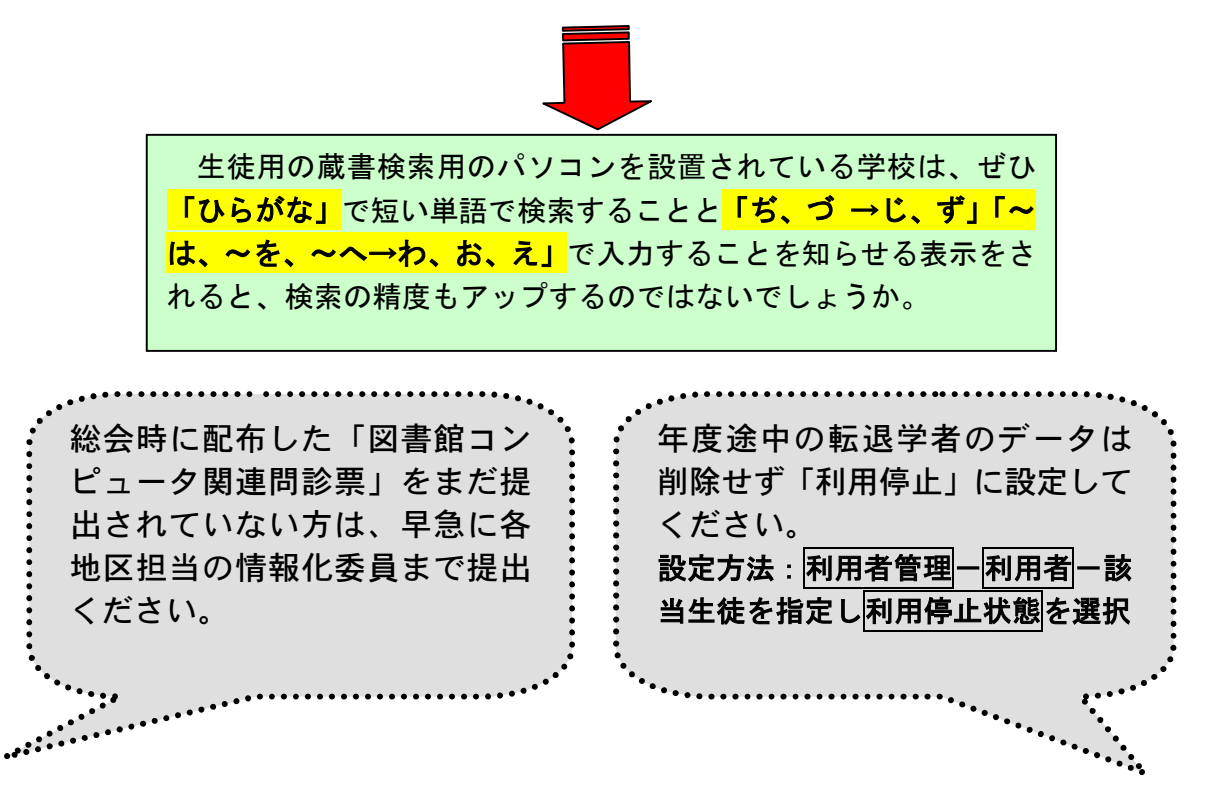